#### Lists

Icon has a list data type. Lists hold sequences of values.

One way to create a list:

][ **[1,2,3];**  $r := [1, 2, 3]$  (list)

A given list may hold values of differing types:

][ **L := [1, "two", 3.0, []];**  $r := [1, "two", 3.0, []]$  (list)

An element of a list may be referenced by subscripting:

```
][ L[1];
  r := 1 (integer)
][ L[2];
   r := "two" (string)
][ L[-1];
  r := [] (list)
][ L[10];
Failure
```
The other way to create a list:

][ **list(5, "a");**  $r := ["a", "a", "a", "a", "a", "a"]$  (list)

A *list section* may be obtained by specifying two positions:

```
][ L := [1, "two", 3.0, []];
   r := [1, "two", 3.0, []] (list)
][ L[1:3];
  r := [1, "two"] (list)
][ L[2:0];
  r := ["two", 3.0, []] (list)
```
Note the asymmetry between subscripting and sectioning: subscripting produces an element, sectioning produces a list.

```
][ L[2:3];
  r := ["two"] (list)
][ L[2];
  r := "two" (string)
][ L[2:2];
  r := [] (list)
```
Contrast with strings:

][ **s := "123";**  $r := "123"$  (string) ][ **s[2:3];**  $r := "2"$  (string) ][ **s[2:2];**  $r := ""$  (string)

Question: What is the necessary source of this asymmetry?

CSc 451, Spring 2003 Slide 88 W. H. Mitchell

Recall L:

][ **L;**  $r := [1, "two", 3.0, []]$  (list)

Lists may be concatenated with  $||\cdot||$ :

```
][ [1] ||| [2] ||| [3];
   r := [1, 2, 3] (list)
][ L[1:3] ||| L[2:0];
   r := [1, "two", "two", 3.0, []] (list)
```
Concatenating lists is like concatenating strings—a new list is formed:

][ **L := [1, "two", 3.0, []];**  $r := [1, "two", 3.0, []]$  (list)  $|$ [ L := L ||| [9999] ||| L ||| [];  $r := [1, "two", 3.0, []$ , 9999, 1, "two", 3.0, []]

For the code below, what is the final value of nines?

nines  $:=$   $[$ ] every nines  $|||:= |[9] \setminus 7$ 

The number of <u>top-level</u> elements in a list may be calculated with \*:

```
][ L := [1, "two", 3.0, []];
   r := [1, "two", 3.0, []] (list)
][ *L;
  r := 4 (integer)
][ *[];
  r := 0 (integer)
```
Problem: What is the value of the following expressions?

```
*[[1,2,3]]
*(L, L, [[]]]
*[,,]
*** [[], []]
*(list(1000000, 0) || | \text{list}(1000000, 1))
```
List elements can be changed via assignment:

```
][ L := [1,2,3];
   r := [1, 2, 3] (list)
\lfloor[ L[1] := 10;
  r := 10 (integer)
][ L[-1] := "last element";
    r := "last element" (string)
][ L;
   r := [10, 2, "last element"] (list)
```
List sections cannot be assigned to:

```
][ L[1:3] := [];
Run-time error 111
variable expected
...
```
Problem: Write a procedure assign(L1,  $i$ ,  $j$ , L2) that approximates the operation  $LI[i:j]$  := L2.

## Complex subscripts and sections

Lists within lists can be referenced by a series of subscripts:

```
][ L := [1,[10,20],[30,40]];
   r := [1, [10, 20], [30, 40]] (list)
][ L[2];
  r := [10, 20] (list)
][ L[2][1];
  r := 10 (integer)
][ L[2][1] := "abc";
  r := "abc" (string)
][ L;
   r := [1, ["abc", 20], [30, 40] ] (list)
```
A series of subscripting operations to reference a substring of a string-valued second-level list element:

```
][ L[2][1];
  r := "abc" (string)
][ L[2][1][2:0] := "pes";
   r := "pes" (string)
][ L;
   r := [1, ["apes", 20], [30, 40]] (list)
][ every write(!L[2][1][2:4]);
p
e
Failure
```
## Lists as stacks and queues

The functions push, pop, put, get, and pull provide access to lists as if they were stacks, queues, and double-ended queues.

push(L, expr) adds expr to the left end of list L and returns L as its result:

```
][ L := [];
  r := [] (list)
][ push(L, 1);
  r := [1] (list)
][ L;
  r := [1] (list)
][ push(L, 2);
  r := [2, 1] (list)
][ push(L, 3);
  r := [3, 2, 1] (list)
][ L;
  r := [3, 2, 1] (list)
```
## Lists as stacks and queues, continued

 $pop(L)$  removes the leftmost element of the list L and returns that value.  $pop(L)$  fails if L is empty.

```
][ L;
  r := [3, 2, 1] (list)
][ while e := pop(L) do
... write(e);
3
2
1
Failure
][ L;
  r := [] (list)
```
Note that the series of pops clears the list.

A program to print the lines in a file in reverse order:

```
procedure main()
    L := []
    while push(L, read()) while write(pop(L))
end
```
With generators:

```
procedure main()
    L := \lceil \rceilevery push(L, !&input)
    every write(!L)
end
```
#### Lists as stacks and queues, continued

push returns its first argument:

```
][ x := push(push(push([],10),20),30);
   r := [30, 20, 10] (list)
][ x;
  r := [30, 20, 10] (list)
```
put(L, expr) adds expr to the right end of L and returns L as its result:

```
][ L := ["a"];
 r := ["a"] (list)
][ put(L, "b");
  r := ["a", "b"] (list)
][ every put(L, 1 to 3);
Failure
][ L;
  r := ["a", "b", 1, 2, 3] (list)
```
## Lists as stacks and queues, continued

 $\text{get}(L)$ , performs the same operation as  $\text{pop}(L)$ , removing the leftmost element of the list  $\mathbb L$  and returning that value. get(L) fails if L is empty.

Yet another way to print the numbers from 1 to 10:

```
L := []every put(L, 1 to 10)
while write(qet(L))
```
pull(L) removes the rightmost element of the list L and returns that value.  $pull(L)$  fails if L is empty.

```
][ L := [1,2,3,4];
   r := [1, 2, 3, 4] (list)
][ while write(pull(L));
4
3
2
1
Failure
][ L;
   r := [] (list)
```
Any of the five functions push, pop, put, get, and pull can be used in any combination on any list.

A visual summary:

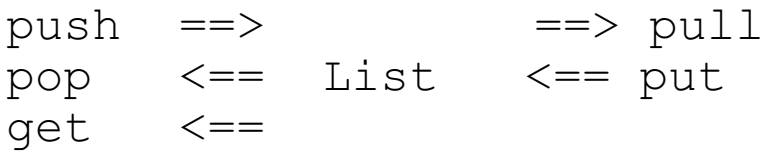

CSc 451, Spring 2003 Slide 96 W. H. Mitchell

## List element generation

When applied to lists, ! generates elements:

```
][ .every ![1, 2, ["a", "b"], 3.0, write];
    1 (integer)
    2 (integer)
    ["a","b"] (list)
    3.0 (real)
    function write (procedure)
```
Problem: Write a procedure common  $(L1, L2, L3)$  that succeeds if the three lists have an integer value in common. Easy: Assume that the lists contain only integers. Hard: Don't assume that.

Problem: Write procedures explode(s) and implode(L) such as those found in ML.

```
][ explode("test");
   r := ["t", "e", "s", "t"] (list)
][ implode(r);
   r := "test" (string)
```
## Sorting lists

The function sort(L) produces a sorted copy of the list L. L is not changed.

```
][ L := [5,1,10,7,-15];
   r := [5, 1, 10, 7, -15] (list)
][ Ls := sort(L);
   r := [-15, 1, 5, 7, 10] (list)
][ L;
   r := [5, 1, 10, 7, -15] (list)
][ Ls;
   r := [-15, 1, 5, 7, 10] (list)
```
Lists need not be homogeneous to be sorted:

][ **sort(["a", 10, "b", 1, 2.0, &null]);**  $r := [\text{small}, 1, 10, 2.0, "a", "b"]$  (list)

Values are ordered first by type, then by value. Page 161 in the text shows the type ordering used for heterogenous lists.

A program to sort lines of standard input:

```
procedure main()
    L := [while put(L, read()) every write(!sort(L))
end
```
Problem: Describe two distinct ways to sort lines in descending order.

## Sorting lists, continued

Sorting a list of lists orders the lists according to their order of creation—not usually very useful.

The sortf(L, i) function sorts a list of lists according to the i-th element of each list:

```
][ L := [[1, "one"], [8, "eight"], [2, "two"]];
   r := [[1, "one"], [8, "eight"], [2, "two"]]][ sortf(L, 1);
   r := [[1, "one"], [2, "two"], [8, "eight"]]][ sortf(L, 2);
   r := [[8, "eight"], [1, "one"], [2, "two"]]
```
The value  $\pm$  can be negative, but not zero.

Lists without an  $\pm$ -th element sort ahead of other lists.

## Lists in a nutshell

- Create with [*expr*, ...] and list(*N*, *value*)
- Index and section like strings Can't assign to sections
- Size and element generation like strings
- Concatenate with  $| \cdot |$
- Stack/queue access with put, push, get, pop, pull Parameters are consistent: list first, then value
- Sort with sort and sortf

Challenge:

Find another language where equivalent functionality can be described as briefly.

## Reference semantics for lists

Some types in Icon use *value semantics* and others use *reference semantics*.

Strings use value semantics:

```
][ s1 := "string 1";
   r := "string 1" (string)
][ s2 := s1;
   r := "string 1" (string)
][ s2[1] := "x";
  r := "x" (string)
][ s1;
  r := "string 1" (string)
][ s2;
  r := "xtring 1" (string)
```
Lists use reference semantics:

```
][ L1 := [1,2,3];
  r := [1, 2, 3] (list)
][ L2 := L1;
  r := [1, 2, 3] (list)
][ L2[1] := "x";
  r := "x" (string)
][ L1;
  r := ["x", 2, 3] (list)
][ L2;
   r := ["x", 2, 3] (list)
```
Earlier examples of list operations with ie have been edited. What ie really shows for list values:

][ **lst1 := [1,2,3];**  $r := L1: [1, 2, 3]$  (list) ][ **lst2 := [[],[],[]];**  $r := L1: [L2:[], L3:[], L4:[]]$  (list)

The L*n* tags are used to help identify lists that appear multiple times:

][ **[lst1, lst1, [lst1]];**  $r := L1: [L2: [1, 2, 3], L2, L3: [L2]]$  (list)

Consider this:

][ **lst := [1,2];**  $r := L1: [1, 2]$  (list) ][ **lst[1] := lst;**  $r := L1: [L1, 2]$  (list)

Then this:

```
][ lst[1][2] := 10;
   r := 10 (integer)
][ lst;
  r := L1: [L1, 10] (list)
```
More:

- ][ **X := [1,2,3];**  $r := L1: [1, 2, 3]$  (list) ][ **push(X,X);**  $r := L1: [L1, 1, 2, 3]$  (list) ][ **put(X,X);**  $r := L1: [L1, 1, 2, 3, L1]$  (list) ][ **X[3] := [[X]];**  $r := L1: [L2: [L3: [L3, 1, L1, 3, L3]]]$  (list) ][ **X;**
	- $r := L1: [L1, 1, L2: [L3: [L1]], 3, L1]$  (list)

Explain this:

```
][ L := list(5,[]);
   r := L1: [L2:[], L2, L2, L2, L2] (list)
```
An important aspect of list semantics is that equality of two listvalued expressions is based on whether the expressions reference the same list object in memory.

```
][ lst1 := [1,2,3];
   r := L1: [1, 2, 3] (list)
][ lst2 := lst1;
  r := L1: [1, 2, 3] (list)
][ lst1 === lst2;
   r := L1: [1, 2, 3] (list)
][ lst2 === [1,2,3];
Failure
][ [1,2,3] === [1,2,3];
Failure
][ [] === [];
Failure
```
Icon uses call-by-value for transmission of argument values to a procedure.

However, an argument is a type such as a list, which uses reference semantics, the value passed is a reference to the list itself. Changes made to the list will be visible to the caller.

An extension of the procedure double to handle lists:

```
procedure double(x)
    if type(x) == "string" then
         return x || x
     else if numeric(x) then
         return 2 * x
    else if type(x) == "list" then {
        every i := 1 to *x do
            x[i] := double(x[i]) return x
 }
     else
        fail
end
```
Usage: (note that  $\mathbb L$  is changed)

```
][ L := [3, "abc", [4.5, ["xx"]]];
  r := [3, "abc", [4.5, ("xx"]]] (list)
][ double(L);
  r := [6, "abcabc", [9.0, "xxxx"]] (list)
][ L;
  r := [6, "abcabc", [9.0, ['xxxx'']]] (list)
```
## image and Image

Lists cannot be output with the write function. To output lists, the image and Image routines may be used.

The built-in function  $\text{image}(X)$  produces a string representation of any value:

```
][ image(1);
  r := "1" (string)
][ image("s");
  r := "\\ \backslash "s\\ \backslash "" (string)
][ write(image("s"));
"s"r := "\\ "s\\ "" (string)
][ image(write);
    r := "function write" (string)
][ image([1,2,3]);
   r := "list_13(3)" (string)
```
For lists, image only shows a "serial number" and the size.

## image and Image, continued

The Icon procedure Image can be used to produce a complete description of a list (or any value):

```
][ write(Image([1,2,[],4]));
L3:[
   1,
   2,
  L4: \lceil \cdot \rceil 4]
    r := "L3: [\n\ln 1, \n\ln 2, \n\ln L4:[], \n\ln 4]"
```
Note that Image produces a string, which in this case contains characters for formatting.

An optional second argument of 3 causes Image to produce a string with no formatting characters:

```
][ write(Image([1,2,[],4], 3));
L8:[1,2,L9:[],4]
   r := "L8: [1, 2, L9: [], 4]" (string)
```
Image is not a built-in function; it must be linked:

```
link image
procedure main()
 ...
end
```
# Simple text processing with split

A number of text processing problems can be addressed with a simple concept: splitting a line into pieces based on delimiters and then processing those pieces.

There is a procedure split(s, delims) that returns a list consisting of the portions of the string s delimited by characters in delims:

][ **split("just a test here ", " ");**  $r := [$ "just", "a", "test", "here"] (list) ][ **split("...1..3..45,78,,9 10 ", "., ");**  $r := [T1", T3", T45", T78", T9", T10"]$  (list)

split is not a built-in function; it must be linked:

```
link split
procedure main()
  ...
end
```
## split, continued

Consider a file whose lines consist of zero or more integers separated by white space:

```
5 10 0 50
200
1 2 3 4 5 6 7 8 9 10
```
A program to sum the numbers in such a file:

```
link split
procedure main()
     sum := 0
    while line := read() do {
        nums := split(line, " \setminus t") every num := !nums do
             sum + := num }
     write("The sum is ", sum)
end
```
Problem: Trim down that flabby code!

```
procedure main()
    sum := 0 write("The sum is ", sum)
end
```
If  $splist$  has a third argument that is non-null, both delimited and delimiting pieces of the string are produced:

][ **split("520-621-6613", "-", 1);**  $r := [ "520", "-"," 621", "-"," 6613" ]$  (list)

## split, continued

Write a procedure extract(s, m, n) that extracts a portion of a string s that represents a hierarchical data structure. m is a major index and n is a minor index. Major sections of the string are delimited by slashes and are composed of minor sections separated by colons. Here is a sample string:

#### **/a:b/apple:orange/10:2:4/xyz/**

It has four major sections which in turn have two, two, three and one minor sections.

A call such as extract(s, 3, 2) locates the third major section  $("10:2:4")$  and return the second minor section  $("2")$ .

```
][ extract(s, 1, 2);
  r := "b" (string)
][ extract(s, 4, 1);
  r := "xyz" (string)
][ extract(s, 4, 2);
Failure
```
## Command line arguments

The command line arguments for an Icon program are passed to main as a list of strings.

```
procedure main(a)
     write(*a, " arguments:")
     every write(image(!a))
end
```
Execution:

```
% args just "a test" right here
4 arguments:
"just"
"a test"
"right"
"here"
% args
0 arguments:
\approx
```
Problem: Write a program picklines that reads lines from standard input and prints ranges of lines specified by command line arguments. Lines may be referenced from the end of file, with the last line being -1.

Examples:

```
picklines 1 2 3 2 1 < somefile
picklines 1..10 30 40 50 < somefile
picklines 1..10 -10..-1 < somefile
```
#### picklines—Solution

```
link split
procedure main(args)
    lines := []
    while put(lines, read())
     picks := []
     every spec := !args do {
         w := split(spec, ".")
         every put(picks, lines[w[1]:w[-1]+1])
         }
     every write(!!picks)
end
```